## Petit aperçu de Beamer

### Mathieu Leroy-Lerêtre

#### Université Toulouse 3 – Faculté des sciences et ingénierie

#### Mai 2013

Mathieu Leroy-Lerêtre [Petit aperçu de Beamer](#page-29-0)

 $\sim$   $\sim$ 

 $299$ 

<span id="page-0-0"></span>∍

En orange, c'est le code LATEX pour obtenir le résultat observé : Un texte en gras.

(Un \textbf<2>{texte} en gras)

 $2990$ 

∍

医电子

En orange, c'est le code LATEX pour obtenir le résultat observé : Un **texte** en gras.

(Un \textbf<2>{texte} en gras)

 $2990$ 

∍

 $\rightarrow$   $\equiv$   $\rightarrow$ 

En orange, c'est le code LATEX pour obtenir le résultat observé : Un texte en gras.

(Un \textbf<2>{texte} en gras)

 $\rightsquigarrow$  La syntaxe <2> indique que la commande de mise en gras ne s'appliquera que sur la 2<sup>e</sup> couche.

Un **texte** en gras sur les 3 premières couches. (textbf<-3>) Un texte en gras entre la  $2^e$  et la  $4^e$  couche. (textbf < 2-4>) Un texte en gras sur la  $3^e$  couche et les suivantes. ( $text{texts3-}>$ )

Un **texte** en gras sur les 3 premières couches. (textbf <- 3>) Un **texte** en gras entre la 2<sup>e</sup> et la 4<sup>e</sup> couche. (textbf<2-4>) Un texte en gras sur la  $3^e$  couche et les suivantes. ( $text{texts3-}>$ )

Un **texte** en gras sur les 3 premières couches. (textbf <- 3>) Un **texte** en gras entre la 2<sup>e</sup> et la 4<sup>e</sup> couche. (textbf<2-4>) Un **texte** en gras sur la 3<sup>e</sup> couche et les suivantes. (textbf<3->)

Un texte en gras sur les 3 premières couches.  $(\text{text5-t} < -3)$ Un **texte** en gras entre la 2<sup>e</sup> et la 4<sup>e</sup> couche. (textbf<2-4>) Un **texte** en gras sur la 3<sup>e</sup> couche et les suivantes. (textbf<3->)

Un invisible qui s'affiche sur la  $2^e$  couche. ( $visible < 2$ ) Un qui s'affiche sur la couche 2.  $(0.1y<2)$ 

Un texte initial sur les 2 premières, changé ensuite : jour.  $(alt<-2)$ Un texte toujours affiché mais en évidence sur la couche 4. (alert<4>)

Un texte invisible qui s'affiche sur la  $2^e$  couche. ( $visible < 2$ ) Un texte qui s'affiche sur la couche 2.  $(only < 2)$ 

Un texte initial sur les 2 premières, changé ensuite : jour.  $(alt<-2)$ Un texte toujours affiché mais en évidence sur la couche 4. (alert<4>)

Un invisible qui s'affiche sur la  $2^e$  couche. ( $visible < 2$ ) Un qui s'affiche sur la couche 2. (only<2>)

Un texte initial sur les 2 premières, changé ensuite : nuit.  $(alt<-2)$ Un texte toujours affiché mais en évidence sur la couche 4. (alert<4>)

Un invisible qui s'affiche sur la  $2^e$  couche. ( $visible < 2$ ) Un qui s'affiche sur la couche 2. (only<2>)

Un texte initial sur les 2 premières, changé ensuite : nuit.  $(alt<-2)$ Un texte toujours affiché mais en évidence sur la couche 4. (alert<4>)

• riri

On peut aussi mettre en valeur à chaque apparition :

• riri

 $\sim$   $\sim$ 

*同* ▶ ∢ ヨ ▶ ∢

E

重  $\mathbf{h}$ 

- riri
- o fifi

On peut aussi mettre en valeur à chaque apparition :

- riri
- $\bullet$  fifi

 $\sim$   $\sim$ 

E

 $\mathbf{h}$ 

*同* ▶ ィヨ ▶ ィヨ

- riri
- o fifi
- **•** loulou

On peut aussi mettre en valeur à chaque apparition :

- riri
- $\bullet$  fifi
- **•** loulou

E

э  $\mathbf{h}$ 

 $\rightarrow$   $\rightarrow$   $\equiv$   $\rightarrow$   $\rightarrow$ 

- $\bullet$  riri (\item<1-> riri)
- $\bullet$  fifi (\item<2-> fifi)
- loulou (\item<3-> loulou)

On peut aussi mettre en valeur à chaque apparition :

- riri
- o fifi
- loulou

- $\bullet$  riri (\item<1-> riri)
- $\bullet$  fifi (\item<2-> fifi)
- loulou (\item<3-> loulou)

On peut aussi mettre en valeur à chaque apparition :

- $\bullet$  riri (\item<1- | alert@1>)
- $\bullet$  fifi (\item<2- | alert@2>)
- loulou (\item<3- | alert@3>)

- $\bullet$  riri (\item<1-> riri)
- $\bullet$  fifi (\item<2-> fifi)
- loulou (\item<3-> loulou)

On peut aussi mettre en valeur à chaque apparition :

- $\bullet$  riri (\item<1- | alert@1>)
- $\bullet$  fifi (\item<2- | alert@2>)
- loulou (\item<3- | alert@3>)

Si on veut rajouter un item à la fin ?

- $\bullet$  riri (\item<1-> riri)
- $\bullet$  fifi (\item<2-> fifi)
- loulou (\item<3-> loulou)

On peut aussi mettre en valeur à chaque apparition :

- $\bullet$  riri (\item<1- | alert@1>)
- $\bullet$  fifi (\item<2- | alert@2>)
- loulou (\item<3- | alert@3>)

Si on veut rajouter un item à la fin ? \item<4-> nana

- $\bullet$  riri (\item<1-> riri)
- $\bullet$  fifi (\item<2-> fifi)
- loulou (\item<3-> loulou)

On peut aussi mettre en valeur à chaque apparition :

- $\bullet$  riri (\item<1- | alert@1>)
- $\bullet$  fifi (\item<2- | alert@2>)
- loulou (\item<3- | alert@3>)

Si on veut rajouter un item à la fin ? \item<4-> nana

#### Question

Mais doit-on renuméroter si l'on souhaite rajouter un item au début de la liste ?

#### Réponse

Pas si on utilise une syntaxe intelligente pour les numéros de couches :

\begin{itemize}

\item<+- | alert@+> riri \item<+- | alert@+> fifi \item<+- | alert@+> loulou \item<+- | alert@+> nana \end{itemize}

 $299$ 

э

**何 ▶ ( ヨ ト ( ヨ ト** 

#### Réponse

Pas si on utilise une syntaxe intelligente pour les numéros de couches :

\begin{itemize}

\item<+- | alert@+> boubou \item<+- | alert@+> riri \item<+- | alert@+> fifi \item<+- | alert@+> loulou \item<+- | alert@+> nana \end{itemize}

**何 ▶ ( ヨ ト ( ヨ ト** 

э

#### Réponse

Pas si on utilise une syntaxe intelligente pour les numéros de couches :

\begin{itemize}

\item<+- | alert@+> boubou \item<+- | alert@+> riri \item<+- | alert@+> fifi \item<+- | alert@+> loulou \item<+- | alert@+> nana \end{itemize}

qui est équivalent à :

\begin{itemize}[<+- | alert@+>] \item riri \item fifi \item loulou \end{itemize}

э

# Théorème Énoncé. Définition Énoncé. Exemples

Énoncé.

4日)

同 ▶ ∍ E

∍  $\mathbf{h}$   $2Q$ 

## Des environnements redéfinis avec \newtheorem Sous titre : (même synthaxe qu'au §3.6.2 du TP d'initiation)

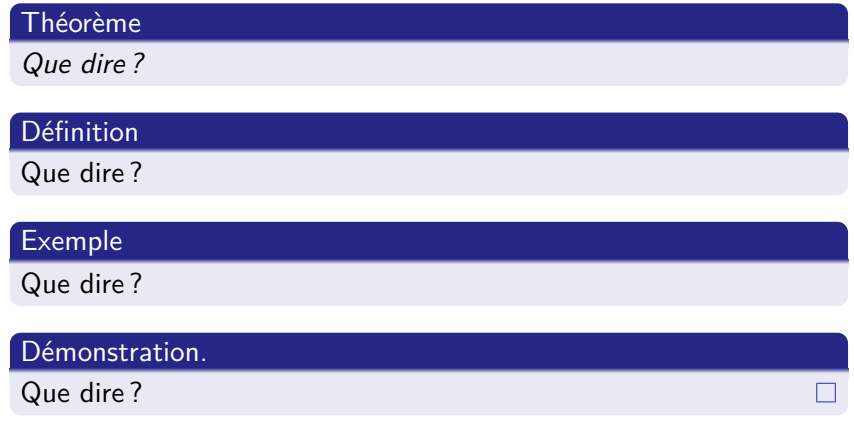

 $QQ$ 

- **1** sections, sous-sections, etc.,
- <sup>2</sup> propriétés du PDF,
- <sup>3</sup> mathématiques,
- <sup>4</sup> nombreux thèmes et couleurs,
- <sup>5</sup> beameruserguide de 200 pages. . .

- <sup>1</sup> sections, sous-sections, etc.,
- <sup>2</sup> propriétés du PDF,
- <sup>3</sup> mathématiques,
- <sup>4</sup> nombreux thèmes et couleurs,
- <sup>5</sup> beameruserguide de 200 pages. . .

- <sup>1</sup> sections, sous-sections, etc.,
- <sup>2</sup> propriétés du PDF,
- <sup>3</sup> mathématiques,
- **4** nombreux thèmes et couleurs,
- <sup>5</sup> beameruserguide de 200 pages. . .

- <sup>1</sup> sections, sous-sections, etc.,
- <sup>2</sup> propriétés du PDF,
- <sup>3</sup> mathématiques,
- <sup>4</sup> nombreux thèmes et couleurs,
- <sup>5</sup> beameruserguide de 200 pages. . .

- <sup>1</sup> sections, sous-sections, etc.,
- <sup>2</sup> propriétés du PDF,
- <sup>3</sup> mathématiques,
- <sup>4</sup> nombreux thèmes et couleurs,
- <span id="page-29-0"></span><sup>5</sup> beameruserguide de 200 pages. . .